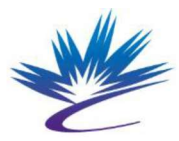

## REIXS 10ID-2 **Beamline Specific Orientation (BSO)** Number:30.11.37.2 Rev. 0 Remote Operations

FORM **FORM**<br>Number:30.11.37.2 Rev. 0<br>Issued: 2021-Mar-12 Issued: 2021-Mar-12

The Beamline Staff or designate will complete the eBSO for each User.

Each User must be instructed in the safe operation of the beamline. The training is valid for 2 years. The Beamline Scientists must make available all relevant instructions and safety documents.

Additional training may be required.

## Emergency Contacts

- Beamline Staff: Refer to Beamline website: https://reixs.lightsource.ca/contact-us/  $\bullet$
- Floor Coordinator (FC):
	- $\circ$  306-657-3639
		- **Report any accidents or incidents**
		- **For assistance when beamline staff are unavailable**
		- If appropriate, the FC will contact the beamline staff
- Health, Safety and Environment Department:  $\bullet$ 
	- $\circ$  306-657-3663

Code of Conduct at the CLS (Doc #0.1.1.45 for details)

User activities shall be in compliance with the laws and regulations. Users shall exercise high academic  $\bullet$ integrity, and respect the applicable confidentiality of information.

## **Beamline Operation**

- **Technical Support:** beam-reixs@lightsource.ca for quickest support. For less urgent matters, contact  $\bullet$ relevant staff.
- **Emergency Contact:** Supervising beamline staff will provide phone number.
- **Beamline Enable / Disable Key:** Used in case of unsafe/unauthorized operation of the beamline as determined by the FC.
- Manuals and Documents: Refer to https://reixs.lightsource.ca/user-guide/document/ for beamline  $\bullet$ procedures and manuals.
- Computer Control: Locate where and how to access beamline control/data acquisition software and data  $\bullet$ display software. Remote operations: https://reixs.lightsource.ca/user-guide/remote-access/
- **Beamline Use:** A valid remote experimental permit must be in place when the beamline is in-use.  $\bullet$
- **Beamline Unattended:** If not monitoring beamline for > 30 minutes, please fill in the contact information  $\bullet$ in "Beamline Unattended" window, accessible from your e-permit (via user-portal).
- Vacuum/Power Issues: Immediately contact beamline staff.
- **Data Transfer and Storage:** Data can be accessed via Globus endpoint or using remote desktop software.  $\bullet$ Data will be stored on the facility server indefinitely.
- Additional training may be required for some software specifics.

## Close Out

- Samples: Arrange for storage/shipping with beamline staff.
- Sign off the experimental permit. Fill out the on-line User Feedback.

**Publications:** Report publications on CLS website (via user-portal) or contact beamline staffs.

The current version of this document is accessible under the Approved Documents section, on the CLSI Team Site. Employees must verify that any printed or electronically downloaded copies are current by comparing its revision number to that shown in the online version.